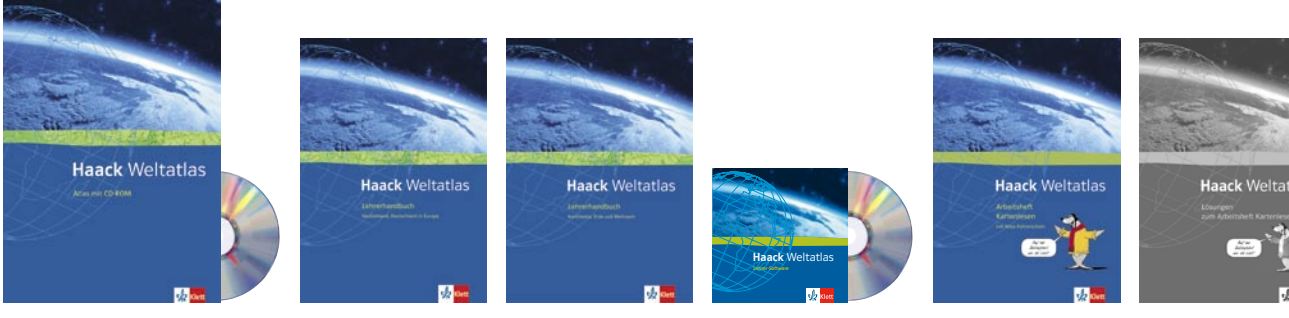

# Mit dem neuen Haack Weltatlas konkrete Wege zur Karte entdecken!

# Braunkohlentagebau Garzweiler

Atlasgestützter Erdkundeunterricht – Didaktische Anmerkungen und Unterrichtsgedanken zum Thema "Landschaftsveränderung durch Braunkohlentagebau" auf Seite 34 im Haack Weltatlas

"Östlich von Erkelenz befindet sich eines der attraktivsten Erholungsgebiete des Landes. Der riesige, in der Sonne blau glitzernde See mit einer Gesamtfläche so groß wie ca. 20000 Fußballplätze lädt zum Erholen und Wassersport ein. Weit über die Grenzen von Erkelenz hinaus ist der See besonders bei Menschen aus dem Köln – Düsseldorfer Raum sowie dem Ruhrgebiet beliebt."

(Untertitel in der Folie abgedeckt: "Erkelenz, im Jahre 2050")

# Einstieg über folgenden fiktiven Stadtführer (über OHP an die Wand projeziert):

### Erarbeitung 1:

Topographische Übung und Lokalisation des Sees Erkenntnis:

Der See ist nicht im Atlas zu finden. Hypothesenbildung:

Falschmeldung, See nicht im Atlas eingezeichnet etc. **Erweiterung des Einstiegstextes** 

**durch Aufdecken der Unterschrift:** "Erkelenz, im Jahre 2050" Erkenntnis:

Es handelt sich um einen zukünftigen See, der sozusagen in Planung ist. Aus geographischer Sicht liegt somit eine zu erwartende Landschaftsveränderung vor.

**Überleitung zur Arbeit mit dem Haack Weltatlas:** Bietet der Haack eine Karte an, die sich mit dem Thema "Landschaftsveränderung" beschäftigt? Wenn dem so ist, wie sind Spezialkarten dieser Art im Atlas zeitökonomisch zu finden? **Methodischer Zwischenschritt:** Einführung oder Vertiefung/Wiederholung in die Arbeit mit dem Inhaltsverzeichnis als Teilbereich des Atlas. Erkenntnis:

Informationen zur Sachthematik sind auf Seite 34 unter anderem in der Karte 34.1 (Braunkohlentagebau Garzweiler) zu finden.

# Schülertätigkeit 1:

Zur Feststellung der Größendimensionen des geplanten Sees und Erstkontakt mit weiteren Auswirkungen des Braunkohlenabbaus bieten sich folgende schüleraktivierende Tätigkeiten an:

- 1. Es kann z. B. mit einem Wollfaden der Umfang des geplanten Sees in Kilometern ermittelt werden (evtl. mit Größenvergleich zum eigenen Schulhof)
- 2. Die Anzahl der Dörfer kann ermittelt werden, die innerhalb des genehmigten Abbaugebietes liegen und somit dem Schaufelradbagger weichen müssen

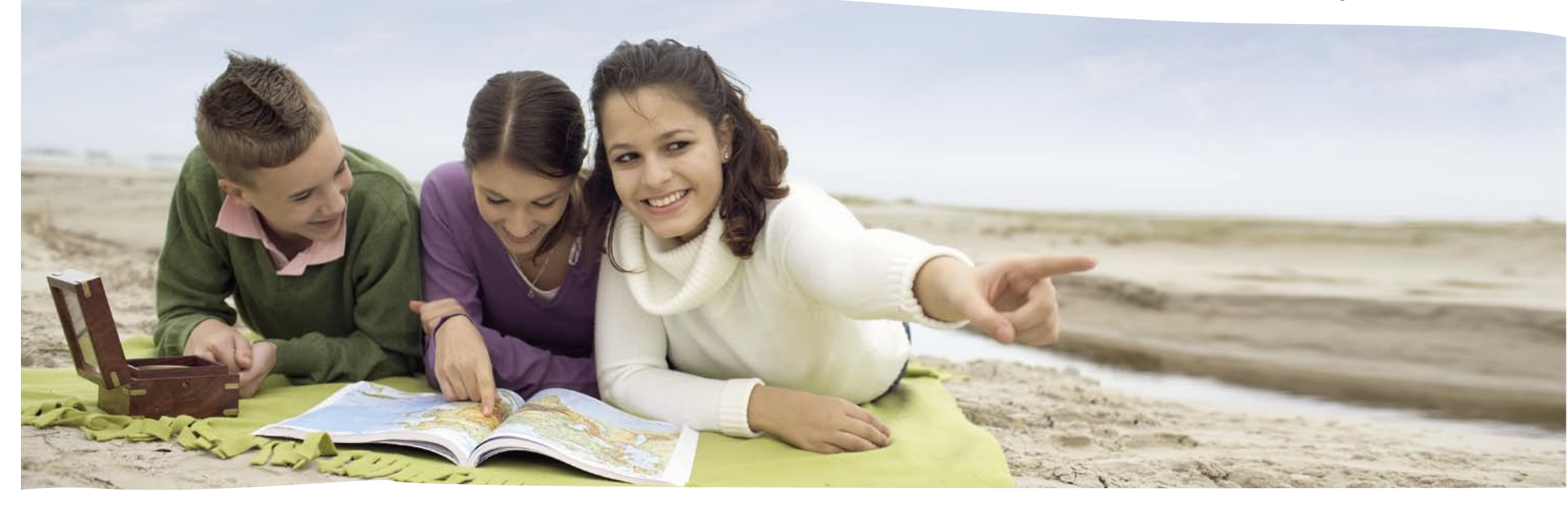

- 3. Die Anzahl der Dörfer kann ermittelt werden, die bei der ursprünglich beantragten Abbaugrenze verschwunden wären
- 4. Es kann herausgefunden werden, dass auch Verkehrswege dem Projekt im Wege standen (A44)

Des Weiteren bietet sich auf der Basis der Karte 34.1 für anspruchsvollere Unterrichtssituationen die Gegenüberstellung an zwischen:

- 1. dem Sümpfungseinfluss auf das Grundwasser der Umgebung sowie
- 2. den wasserwirtschaftlichen Maßnahmen zum Ausgleich der Sümpfungsfolgen.

Im Sinne einer didaktischen Klarheit und tiefgründigen Behandlung sollte dabei beachtet werden, dass vermutlich die komplette Klärung beider didaktischer Schwerpunkte für eine Einzelstunde zu umfangreich sein dürfte.

Zur Förderung des sozial – kommunikativen Lernbereichs und zur Stärkung des methodisch-strategischen Lernens können die Aufgaben auch im Rahmen einer arbeitsteiligen Gruppenarbeit gelöst werden. Folgende Aufgaben könnten Beachtung finden:

Der Haack Weltatlas ist Bestandteil eines reichhaltigen und vielfältigen Medienverbundes. Jeder Themenbereich des Atlas ist über den EXTRA-Link mit dem Haack Weltatlas EXTRA verbunden, wo Hintergrundinformationen, weiterführende Materialien, Aktualisierungen und Links die Arbeit mit dem Atlas unterstützen. Die Atlas-CD-ROM bietet einen schnellen Zugang zu Animationen, Karten und dem virtuellen Globus Google Earth®. Arbeitshefte leiten bei der Arbeit mit dem Atlas an und geben

Unterstützung beim (Topographie-) Lernen.

Der Haack Weltatlas ist jedoch auch alleine ein Medienverbund. Viele Karten bauen aufeinander auf und ermöglichen zahlreiche Querbezüge innerhalb des Atlas. Neben den obligatorischen Atlaskarten enthält er weitere Inhaltselemente, die sog. "Modellgrafiken". Diese erleichtern das Kartenverständnis und bieten einen weiteren Zugang zu den Themenbereichen an. Dieser Beitrag soll einen Eindruck davon geben,

wie vielfältiger und vernetzter Geographieunterricht mit dem Haack Weltatlas gestaltet werden kann. Der Beitrag in der Herbst-Terrasse 2007 (September 2007) erweitert diesen Ansatz dann um die weiteren Elemente des Medienverbundes: Haack Weltatlas CD-ROM, Haack Weltatlas-EXTRA und Google Earth®.

## Gruppe 1:

- Erstellt mit Hilfe der Karte 34.1 eine thematische Folie durch Abpausverfahren, in der die Grundwasserabsenkung abgebildet ist. Achtet darauf, dass am südlichen Kartenrand die Auswirkungen ergänzt werden!
- Ermittelt mit Hilfe der Maßstabsleiste die Ausmaße der Grundwasserabsenkungen. Vergleicht mit Entfernungen aus eurem Heimatraum!
- Ermittelt die Anzahl der Wasserwerke und begründet, warum diese in so großer Zahl nördlich des Abbaugebietes vorhanden sind. Verwendet dazu auch die Modellgrafik 34.3 (Sümpfung eines Tagebaus)!
- Schlagt in einem Fachbuch den Begriff Wasserwerk nach und stellt die Abläufe in einem Wasserwerk dar.

## Gruppe 2:

- Welche Maßnahmen ergreift der wirtschaftende Mensch zum Ausgleich der Sümpfungsfolgen?
- Informiert euch mittels geeigneter Informationsquellen über die Genese und Inhalte des MURL Konzeptes (EXTRA-Link, Hinweis: Diese Informationen können auch vom Lehrer vorgegeben werden, so dass kein Informationsbeschaffungsproblem innerhalb der Erdkundestunde ausgelöst würde).

Mit Blick auf die weiteren thematischen Karten und Modellgrafiken auf Seite 34 kann mit unterstützender Hilfe des Schulbuches Terra a) der Vorgang der Braunkohlenentstehung veranschaulicht werden und b) der Ablauf einer Umsiedlung näher untersucht werden.

Die Sicherung der Arbeitsergebnisse der Gruppen 1 und 2 kann idealerweise zur Förderung des selbsttätigen und anschaulichen Arbeitens z.B. an in einem Sandkastenmodell erfolgen. Die Ausgestaltung der Landschaft kann vorbereitend auch von einer zusätzlichen Gruppe übernommen werden. Der Vorgang des Transfers von der Karte auf ein dreidimensionales Modell erweitert zugleich die methodischen Möglichkeiten auf die Folgestunden.

Ergänzende didaktische Anmerkungen mit konkreten Umsetzungsmöglichkeiten für den Erdkundeunterricht:

– Der Vorgang der Inkohlung muss für Schüler der Orientierungsstufe zur Förderung des Prozessablaufs angemessen aufbereitet werden. Dies gilt v.a. für die zeitliche Einordnung. Die Zeiteinheiten in Mio. Jahren sind bewusst innerhalb der Modellgrafik weggelassen, sollten aber in einem zusätzlichen

Arbeitsschritt z.B. in Form einer übersichtlichen Zeitleiste veranschaulicht werden. Um nicht nur reine Zahlenkosmetik auf einem Zeitstrahl zu betreiben bietet sich die Nähe zum Fach Biologie an, verbunden mit der Frage: "Welche Tiere und Pflanzen existierten in der Braunkohlenzeit?". Der Zeitstrahl kann maßstabsgetreu auf einem DIN 4 abgebildet oder zur Bereicherung des Klassenraumes groß auf entsprechende Plakatbahnen dargestellt werden. Zur Wahrung der Unterrichtsökonomie könnte in Klasse 8 z. B. beim Thema: "Die Entstehung der Erde" auf die erstellten Materialien zurückgegriffen werden.

- Die Begriffe Druck und Wärme müssen didaktisiert werden, d.h. sie müssen schülergerecht mit Leben gefüllt werden. Ein fachübergreifender Blick in die Physik/Chemie ist zu empfohlen.
- Die 4 verschiedenen Blockschemata müssen nicht nur in ihren Veränderungen inhaltlich erfasst werden, sondern stets ist ein Bezug zum Raum zu suchen. Blockschema b) bietet sich beispielsweise an, um den Begriff "Kölner Bucht" zu klären.

# Zur thematischen Karte 34.4 (Königshoven – Umsiedlung eines Dorfes):

– Die Umsiedlung ist sowohl kartographisch als auch im Rahmen eines Ablaufschemas dargestellt. Beim Ablaufschema sind vor allem 2 Aspekte nicht zu vergessen: a) es ist unbedingt zu klären, dass das Schema einen enormen Eingriff in die Lebenswelt des Menschen darstellt. Daher sollte nach Möglichkeit eine ständige Verzahnung zwischen Text, Karte und dem vor Ort lebenden Menschen bewirkt werden, da ansonsten die Gefahr einer zu sachorientierten Erdkunde besteht. b) Die Schüler sind nach Möglichkeit in das Ablaufschema als betroffene Personen zu integrieren. Das "Sich in die Situation hineinversetzen" steht wie so oft als ein wesentliches Prinzip des Erdkundeunterrichts im Mittelpunkt.

– Da auf der abstrakten Kartenebene eine konkrete und anschauliche Vorstellungskraft häufig problematisch ist, kann der Lehrer landschafts- und ortsbeschreibende Formulierungen vorgeben, die von Schülern den Karten Königshoven früher und heute jeweils zugeordnet werden könnten. Dieser Weg leitet zur Erkenntnis über, dass wie im tatsächlichen Umsiedlungsfall von Königshoven auch die Interessen der Schüler je nach Einstellung stark variieren. Die Methode kann einen didaktischen Beitrag zum Thema "Eingriffe in die Naturlandschaft schüren Konflikte" leisten und lenkt nahtlos über zur Durchführung eines themenzentrierten Rollenspiels.

– Themenübergreifend können die Karten 42.1 (Dorf- und Flurformen) bzw. 42.2 (Buldern: Entwicklung eines Haufendorfes nach 1900)

herangezogen werden, womit ein siedlungsgeographischer Vergleich der Dorfstruktur von Königshoven früher und heute mit den vorgegebenen Dorfformen möglich wird.

– Greift man die Bodenbewegungen beim Braunkohlenabbau in besonderem Maße auf, so kann ein didaktischer Brückenschlag zur Karte 36 (Deutschland: Landwirtschaft) hilfreich sein. Die Lössvorkommen wie sie in der Karte 36 dargestellt sind sowie die Ausweisung der Bodengüte in Karte 37.2 (Deutschland: Bodengüte und Klima) lassen Rückschlüsse auf die Bodenfruchtbarkeit im Braunkohlenabbaugebiet zu.

### Autor:

Rüdiger Klein, Fachleiter für Erdkunde am Studienseminar in Koblenz, Mitarbeiter am Lehrerhandbuch zum Haack Weltatlas, Autor und didaktischer Berater bei Klett-Perthes.

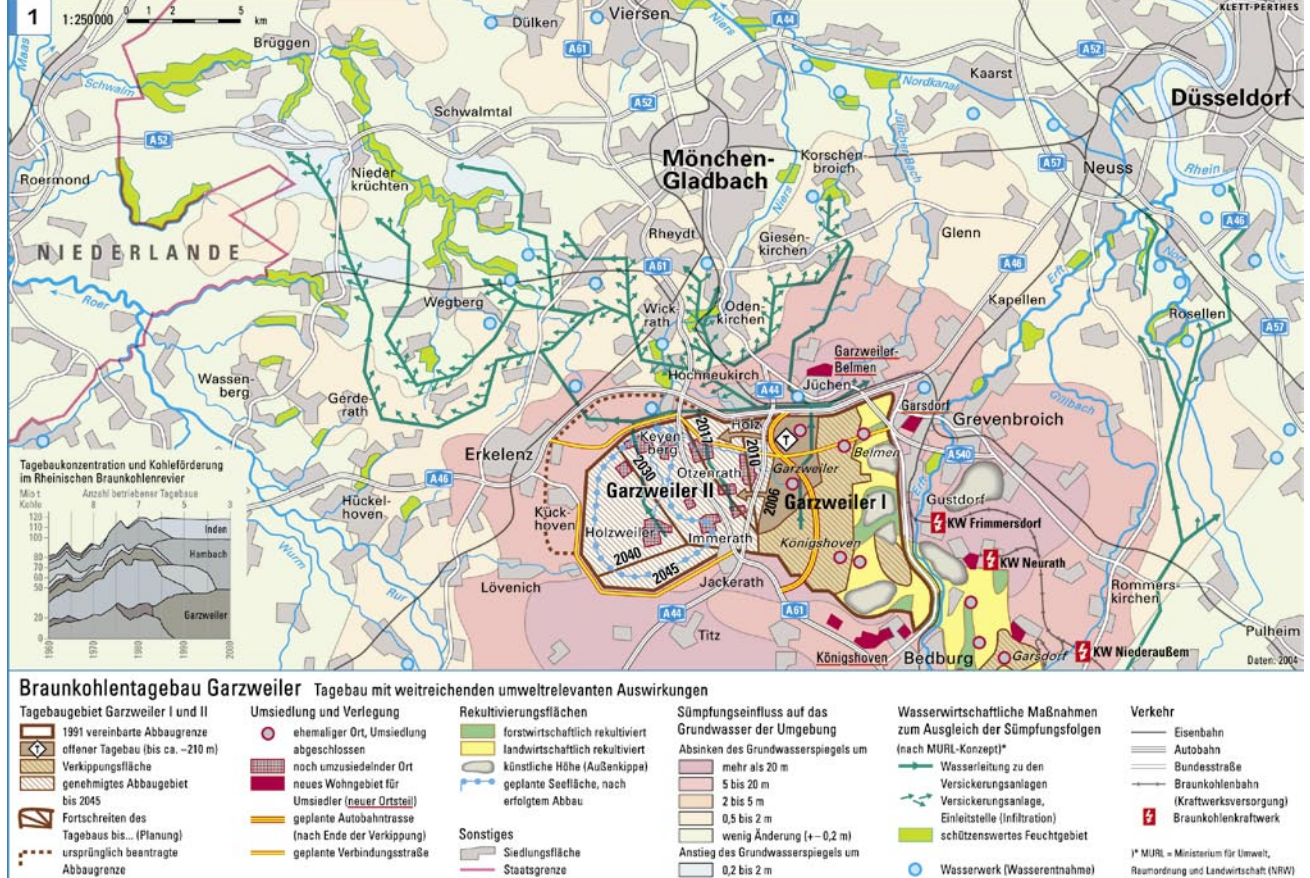

Braunkohlentagebau Garzweiler, Karte 34.1 im Haack Weltatlas

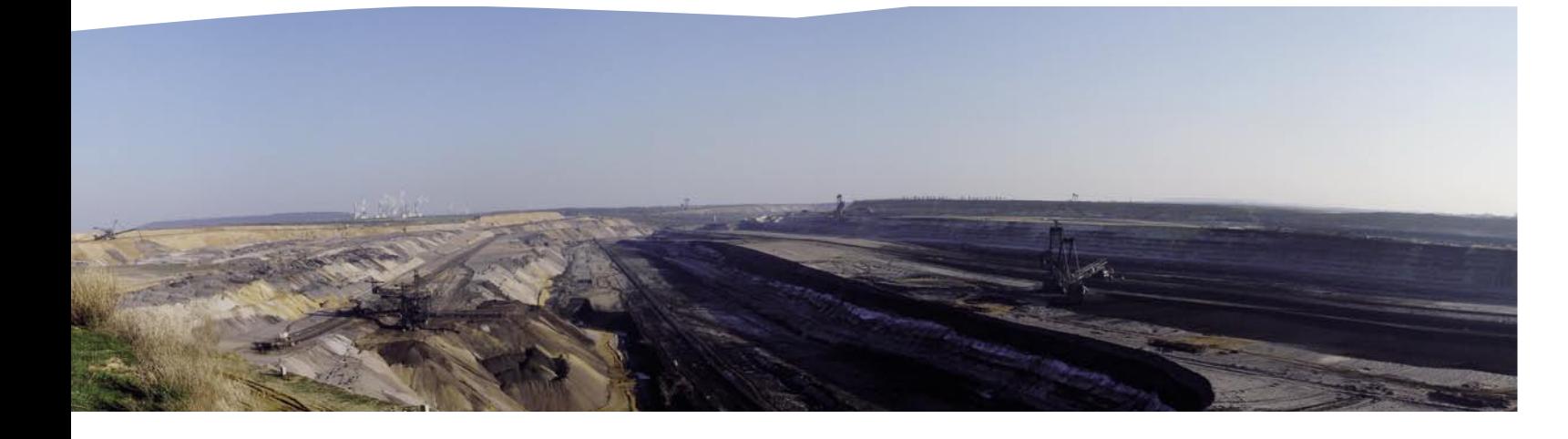